XVIII Międzynarodowa Szkoła Komputerowego Wspomagania Projektowania, Wytwarzania i Eksploatacji

*Mgr inż. Agnieszka NIEDŹWIEDZKA Dr hab. inż. Wojciech SOBIESKI Uniwersytet Warmińsko-Mazurski, Wydział Nauk Technicznych*

# **WYZNACZANIE LICZBY STROUHALA DLA OPŁYWU PALISADY PŁYNEM LEPKIM METODĄ DOPASOWYWANIA KROKU CZASOWEGO**

*Streszczenie: W artykule przedstawiono rozważania dotyczące opływu liniowej palisady profili kołowych powietrzem przy zmiennej prędkości przepływu. Pokazano prostą i praktyczną metodę określania liczby Strouhala, bez konieczności wykonywania kosztownych eksperymentów. Po wyznaczeniu liczby Strouhala dla jednej prędkości, można ją następnie wykorzystać w kolejnych symulacjach, z innymi prędkościami przepływu, o ile geometria układu nie ulegnie zmianie. Zaproponowane podejście ma charakter uniwersalny i może być stosowane w dowolnych opływach zarówno palisad, jak i profili pojedynczych. Model symulacyjny wykonano Metodą Objętości Skończonych w środowisku obliczeniowym ANSYS. Celem badań było sprawdzenie skuteczności i czasochłonności metody.* 

## **DETERMINING OF THE STROUHAL NUMBER FOR VISCOUS FLUID FLOW AROUND THE STOCKADE BY MATCHING TIME STEP**

*Abstract: This article presents considerations for linear flow around a stockade of circular profiles with variable flow rates. Shown a simple and practical method for determining of the Strouhal number, without the need for costly experiments. After determining of the Strouhal number for singlespeed, it can then be used in subsequent simulations, with the other flow rates, as long as the geometry of the system is not changed. The proposed approach is universal and can be used both in any flow around stockades and individual profiles. The simulation model was performed by Finite Volume Method in the ANSYS computing environment. The aim of the study was to examine the effectiveness and time-consuming of this method.*

*Słowa kluczowe: liczba Strouhala, palisada, profil kołowy Keywords: Strouhal number, stockade, circular profile*

## **1. WPROWADZENIE I CEL BADAŃ**

Mianem palisady określa się układ profili o takim samym kształcie, w którym pomiędzy kolejnymi elementami usytuowanymi jednakowo względem kierunku przepływu zachowane są równe odległości [4]. Zastosowanie palisad jest wszechstronne, począwszy od kierownic wykorzystywanych do zmiany kierunku przepływu, poprzez wirniki maszyn przepływowych, aż do elementów konstrukcyjnych budowli (odciągi mostów podwieszonych, konstrukcje wsporcze składające się z kilku równoległych rur) [25].

## XVIII Międzynarodowa Szkoła Komputerowego Wspomagania Projektowania, Wytwarzania i Eksploatacji

W przypadku projektowania wymienionych konstrukcji mechanicznych oraz budowlanych należy przede wszystkim zwrócić uwagę na dwa aspekty: napór aerodynamiczny bądź hydrodynamiczny na kolejne elementy palisady oraz częstotliwość odrywania się wirów od konstrukcji. Wartości naporu aerodynamicznego są wykorzystywane w obliczeniach wytrzymałościowych, zaś wartości częstotliwości odrywania wirów, których wielkością charakteryzującą jest liczba Strouhala (*St*), służą do oceny stanu dynamicznego obiektu, która ma na celu określenie prawdopodobieństwa wystąpienia wirowego wzbudzenia drgań oraz wsparcie przy podejmowaniu decyzji prowadzących do przeciwdziałania temu zjawisku. W niniejszym artykule skupiono się na poszukiwaniu związków między liczbą Strouhala, krokiem czasowym a częstotliwością odrywania się wirów. Badania przeprowadzono na dwuwymiarowym modelu symulacyjnym opracowanym w środowisku obliczeniowym ANSYS. Obliczenia dwuwymiarowe stosowane są z powodzeniem w podobnych analizach, o czym może świadczyć np. praca [9] lub szczególnie praca [5], w której to większość badań przeprowadzono na pełnej, trójwymiarowej geometrii, jednak fragment poświęcony analizie częstotliwości wykonano na uproszczonym, dwuwymiarowym modelu symulacyjnym.

Do wirowego wzbudzenia drgań dochodzi w przypadku, gdy prędkość strumienia płynu (np. wiatru) osiągnie wartość krytyczną opisywaną wzorem [10, 25]:

$$
v_{kr} = \frac{f_n \cdot d}{st} \tag{1}
$$

gdzie: *vkr* – prędkość krytyczna [m/s], *fn*– częstotliwość drgań własnych obiektu [Hz], *d* – wymiar charakterystyczny (prostopadły do kierunku przepływu) [m].

Motywacją do podjęcia badań stały się znane z literatury trudności w określeniu liczby Strouhala i związana z nimi konieczność przeprowadzenia pomiarów częstotliwości odrywania się wirów za opływanym obiektem [26], jak również wcześniejsze doświadczenia autorów z modelowaniem układów o charakterze pulsacyjnym (bifurkacyjnym) [18, 19]. W artykule przedstawiono propozycję postępowania umożliwiającego zastąpienie badań eksperymentalnych serią symulacji numerycznych. Opracowanie metodologii wyznaczania liczby Strouhala dla dowolnego układu profili (palisady) jest głównym celem artykułu. Rozważania prowadzone w dalszej części artykułu oparte są na palisadzie modelowej, składającej się z czterech profili kołowych, mają jednak zastosowanie również do innych, analogicznych układów, a także do opływów pojedynczych obiektów.

## **2. PRZEDMIOT BADAŃ**

Analizowana palisada składa się z czterech profili kołowych, z których każdy ma średnicę d = 10 [mm]. Za miarę podziałki palisady przyjęto pięciokrotną wartość średnicy profili  $(5 \cdot d = 50 \text{ [mm]})$ . Opisana palisade umieszczono w ograniczonej przestrzeni o wymiarach  $10 \text{ d} \times 60 \text{ d}$  (100 [mm]  $\times 600$  [mm]), przy czym profile były ustawione jeden za drugim w płaszczyźnie symetrii. Odległość pierwszego elementu palisady od linii przyjętej jako wlot wynosi 5·d (50 [mm]), zaś odległość ostatniego od linii granicznej przyjętej jako wylot 40·d (400 [mm]) (rys. 1).

MECHANIK 7/2014 XVIII Międzynarodowa Szkoła Komputerowego Wspomagania Projektowania, Wytwarzania i Eksploatacji

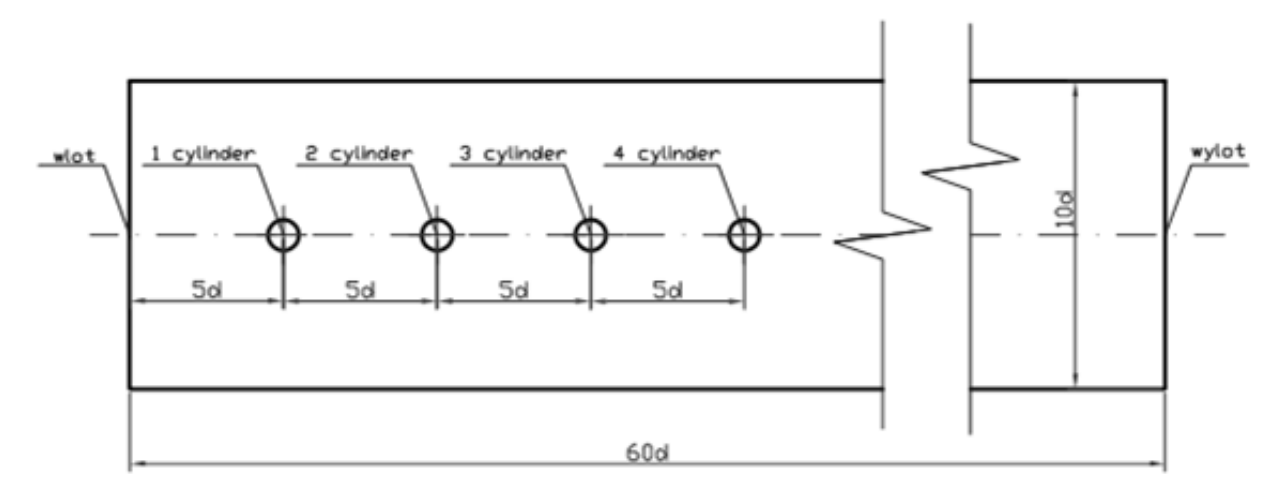

Rys. 1. Szkic obszaru obliczeniowego

## **3. WYZNACZENIE KROKU CZASOWEGO**

W modelu numerycznym jako medium robocze przyjęto powietrze suche o temperaturze 20 [°C]. Dla tej temperatury współczynnik lepkości kinematycznej  $v$  wynosi 0,000015 [m<sup>2</sup>/s] [27]. W modelu numerycznym prędkość strumienia płynu była zmienna i wynosiła od 1 do 5 [m/s]. Górna granica odpowiada prędkości średniej 10-minutowej wiatru obowiązującej na większości terenów Polski (oprócz wybrzeża i terenów górskich) [12]. Podobne zakresy najczęściej występujących prędkości wiatrów podawane są również przez innych autorów [13].

W celu określenia rodzaju opływu (rozróżnia się opływ laminarny, obszar wirów przyklejonych, obszar podkrytyczny oraz obszar nadkrytyczny (turbulentny) [17]), obliczono dla każdej z przyjętych wartości prędkości liczbę Reynoldsa [22]:

$$
Re = \frac{c \cdot l}{\nu} \tag{2}
$$

gdzie: c – prędkość charakterystyczna, tu prędkość strumienia niezaburzonego [m/s], l – wymiar charakterystyczny, tu średnica profilu [m], *v* – lepkość kinematyczna płynu [m<sup>2</sup>/s].

W przyjętym układzie liczba Reynoldsa waha się od 666,67 dla prędkości minimalnej do 3333,33 dla prędkości maksymalnej. Wyniki te wskazują, że wszystkie analizowane przypadki znajdują się w obszarze podkrytycznym, w którym powinny tworzyć się wyraźne ścieżki wirowe (tzw. ścieżki von Karamana) o naprzemiennie odrywających się i stopniowo zanikających wirach [11]. Należy uzupełnić, że obszar podkrytyczny charakteryzuje się tym, że wzrost liczby Reynoldsa powoduje zwiększanie się rozmiarów wirów, przy jednoczesnym zachowaniu częstotliwości [3, 5, 16]. Cecha ta wykorzystana została w przedstawionej w pracy metodologii.

## **4. WYZNACZENIE KROKU CZASOWEGO**

Liczba Strouhala jest liczbą kryterialną służącą do ustalania podobieństwa przepływów niestacjonarnych o charakterze pulsacyjnym. W przypadku opływów charakteryzuje ona częstotliwość, z jaką wiry odrywają się od opływanych obiektów. Liczbę Strouhala (St) wyraża się wzorem [3, 22, 26]:

XVIII Międzynarodowa Szkoła Komputerowego Wspomagania Projektowania, Wytwarzania i Eksploatacji

$$
St = \frac{f \cdot d}{v},\tag{3}
$$

gdzie: *f* – częstotliwość odrywania wirów [Hz].

Proponowana w pracy idea wyznaczania liczby Strouhala metodą symulacyjną wymaga, aby wzór (3) przekształcić do postaci wyrażającej częstotliwość, która później służy jako podstawa do wyznaczenia kroku czasowego:

$$
f = \frac{St \cdot v}{d}.\tag{4}
$$

W proponowanej w pracy metodologii z braku możliwości wyznaczenia eksperymentalnego liczby Strouhala zdecydowano o zastosowaniu postępowania odwrotnego: poprzez zmianę wartości kroku czasowego (*dt*) przy zachowaniu stałej liczby iteracji (*ni*) oddziaływano na wartość częstotliwości (*f*) dla określonej prędkości *v* (1 [m/s]) i obserwowano zachowanie strugi powietrza za ostatnim elementem palisady. Krok czasowy zmieniano aż do uzyskania wyraźnych śladów wirowych von Karmana. Biorąc teraz pod uwagę fakt, że w obliczeniach numerycznych okres jest niczym innym jak funkcją kroku czasowego *dt* oraz liczby iteracji *ni*:

$$
T = dt \cdot n_i \tag{5}
$$

oraz wykorzystując ogólny związek miedzy okresem a częstotliwością

$$
f = \frac{1}{T} \tag{6}
$$

wyznaczyć można wartość liczby Strouhala

$$
St = \frac{d}{v} \cdot \frac{1}{dt \cdot n_i} \,. \tag{7}
$$

Uzyskana w przedstawiony powyżej sposób wartość liczby Strouhala (0,5) posłużyła następnie do wyznaczenia częstotliwości odrywania wirów dla pozostałych czterech analizowanych prędkości strumienia. Zestawienie wyników obliczeń przedstawiono w tabeli 1.

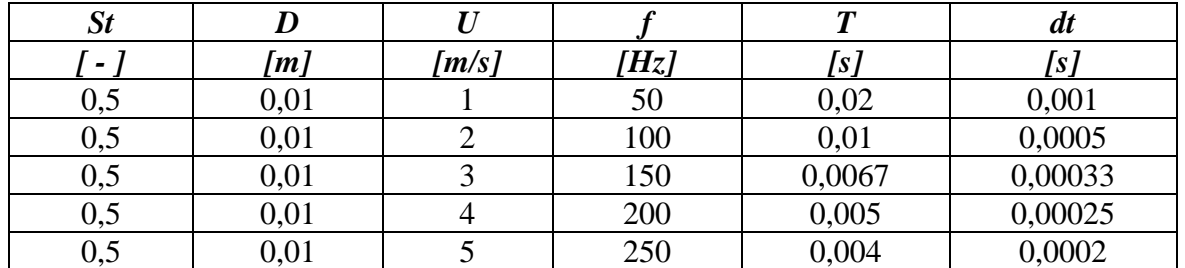

Tabela 1. Wyniki obliczeń kroku czasowego dla prędkości przyjętych w modelu numerycznym

## **5. MODEL NUMERYCZNY**

Model symulacyjny wykonany został w oparciu o Metodę Objętości Skończonych (MOS), w której to całą przestrzeń obliczeniową dzieli się na tzw. objętości skończone (lub inaczej kontrolne), dla których następnie wykonuje się bilans masy, pędu i energii. Podstawowy układ równań (MOS) ma postać [20, 21, 24]:

XVIII Międzynarodowa Szkoła Komputerowego Wspomagania Projektowania, Wytwarzania i Eksploatacji

$$
\begin{cases}\n\frac{\partial \rho}{\partial t} + div(\rho \vec{v}) = 0 \\
\frac{\partial (\rho \vec{v})}{\partial t} + div(\rho \vec{v} \vec{v} + p\vec{I}) = div(\vec{r}^m + \vec{r}^R) + \rho s_b \\
\frac{\partial (\rho e)}{\partial t} + div(\rho e \vec{v} + p\vec{I} \vec{v}) = div[(\vec{r}^m + \vec{r}^R) \vec{v} + \vec{q}^m + \vec{q}^R] + \rho s_e\n\end{cases}
$$
\n(8)

gdzie:  $\rho$  – gęstość [kg/m<sup>3</sup>],  $\vec{v}$  – prędkość [m/s],  $p$  – ciśnienie statyczne [Pa],  $\vec{l}$ l<br>e – tensor jednostkowy [-],  $\vec{\tau}^m$  – tensor molekularnych naprężeń lepkich [Pa],  $\vec{\tau}^R$  – tensor naprężeń turbulentnych [Pa],  $s_b$  – źródła sił masowych [N/m<sup>3</sup>],  $e$  – energia jednostkowa (suma energii wewnętrznej I energii kinetycznej),  $\vec{q}^m$ – molekularny strumień ciepła [J/(m<sup>2</sup>·s)],  $\vec{q}^R$  – turbulentny strumień ciepła [J/(m<sup>2</sup>·s)],  $s_e$  – źródła energii [J/(m<sup>3</sup>·s)].

Model symulacyjny zbudowany został za pomocą wybranych modułów oprogramowania ANSYS [2]. Geometrię układu zdefiniowano przy użyciu narzędzia Design Modeler, zaś siatkę wygenerowano za pomocą modułu Mesh. Bezpośredni przekaz danych z modułu Design Modeler do modułu Mesh odbywał się w ramach jednego projektu w przestrzeni roboczej Workbench.

 $(\rho \vec{v}) = 0$ <br>  $div(\rho \vec{v} \vec{v} + \rho \vec{I}) = div(\vec{\tau}^m + \vec{\tau}^R)$ <br>  $div(\rho e \vec{v} + \rho \vec{I} \vec{v}) = div[(\vec{\tau}^m + \vec{\tau}^R)$ <br>  $[kg/m^3]$ ,  $\vec{v}$  – prędkość [m/s<br>  $\vec{r}^m$  – tensor molekularnych na<br>  $s_b$  – źródła sił masowych [N<br>
ergii kinetyczne Siatka dwuwymiarowego modelu palisady (rys. 2) składa się z elementów czworokątnych oraz trójkątnych o nierównomiernych kształtach, przy czym liczebnie przeważają elementy czworokątne. Wykonaną siatkę modyfikowano na poziomie globalnym oraz lokalnym. Globalna kontrola siatki obejmowała m. in. sterowanie wielkością komórek, określenie minimalnego oraz maksymalnego rozmiaru komórki (odpowiednio 8.8799e-002 mm oraz 0.55 [mm]). Zastosowanie wymienionych wartości wynikało z możliwości obliczeniowych komputera. Lokalna kontrola siatki obejmowała określenie inflacji, pod pojęciem której rozumie się kontrolowane zagęszczenie komórek wokół wybranych krawędzi [12]. Wspomniana opcja została zastosowana do zagęszczenia komórek siatki otaczających krawędzie profili w celu uzyskania numerycznej warstwy przyściennej. Wykonana numeryczna warstwa przyścienna składa się z siedmiu kolejno następujących oraz bezpośrednio ze sobą sąsiadujących warstw komórek, przy czym grubość pierwszej warstwy wynosi 0,1 [mm], zaś współczynnik przyrostu sześciu kolejnych warstw wynosi 1,2. Wykonana w powyższy sposób warstwa przyścienna wokół jednego z walców została przedstawiona na rys. 2.

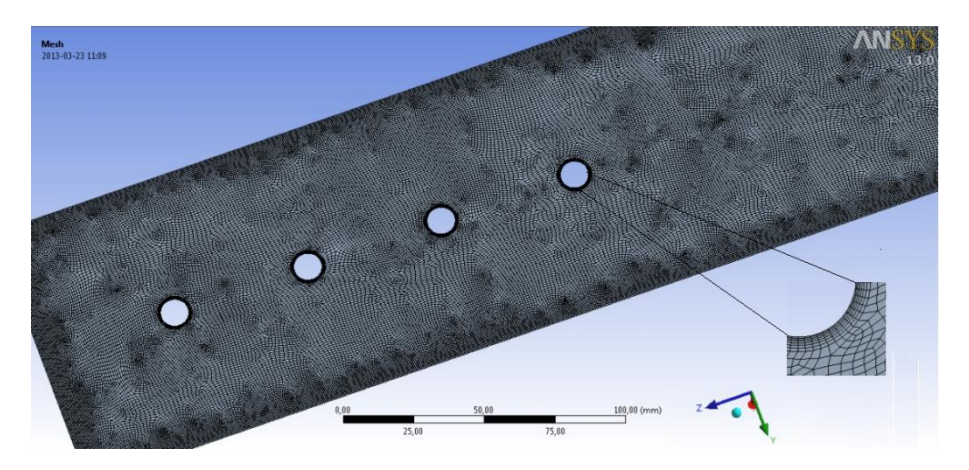

Rys. 2. Siatka numeryczna zastosowana w modelu symulacyjnym

## XVIII Międzynarodowa Szkoła Komputerowego Wspomagania Projektowania, Wytwarzania i Eksploatacji

Wykonana siatka została poddana analizie pod kątem jakości utworzonych elementów. Podstawę do oceny jakości każdej komórki siatki stanowi stosunek pola powierzchni (siatka dwuwymiarowa) do sumy długości jej wszystkich krawędzi [1]. Elementy siatki oceniane są w skali od 0 do 1, przy czym im bardziej kształt komórki zbliża się do kwadratu, tym wyższa jest jej ocena [1]. Rezultat wykonanej statystyki dla analizowanego modelu palisady przedstawiony jest w formie wykresu słupkowego na rys. 3. Z przeprowadzonej statystyki siatki wynika, że większość komórek charakteryzuje się współczynnikiem 1 (40 192 – ok. 41%), zaś liczba komórek, których współczynnik jakości spada poniżej 0,5, wynosi ok. 8000, co odpowiada wartości ok. 8% wszystkich komórek siatki. Otrzymane wyniki pozwalają określić poziom wykonanej siatki jako dobry.

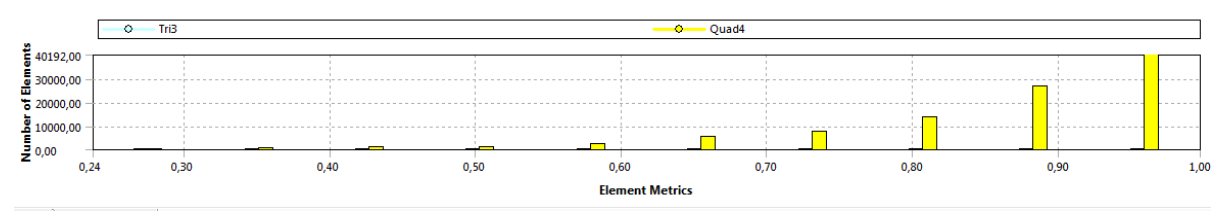

Rys. 3. Analiza jakości komórek siatki modelu palisady

W celu uzyskania dokładniejszych wyników analiz numerycznych zdecydowano się na zastosowanie solvera o podwójnej precyzji. Konieczność analizy przepływu turbulentnego (niezbędny warunek wytworzenia się ścieżki wirowej Karmana) pociąga za sobą potrzebę określenia modelu turbulencji, który posłuży do domknięcia układu równań ruchu [3, 6]. W analizowanym przypadku zastosowano model *k-ω* (*k* – energia kinetyczna turbulencji, *ω –* dyssypacja właściwa energii turbulencji) [6]. Jest to jeden z najczęściej stosowanych modeli turbulencji w badaniach opływów (obok modelu k-ω oraz modelu SST) [12]. Podczas ustalania warunków brzegowych scharakteryzowano turbulencję poprzez dwa parametry: intensywność oraz lepkość, przy czym wartości tych parametrów dobrano na podstawie najczęściej przyjmowanych w numerycznej mechanice płynów wartości, które wynoszą odpowiednio 5% oraz 10 [8].

Do obliczeń zastosowano zmienny krok czasowy, zgodnie z tabelą 1, przy zachowaniu stałej liczby iteracji (wynoszącej 20) dla każdego analizowanego przypadku prędkości. Liczbę kroków czasowych ograniczono do 1000 ze względu na możliwości obliczeniowe komputera.

Podczas doboru warunków brzegowych zdecydowano się na zastosowanie standardowego podejścia, w którym sterowanie prędkością przepływu czynnika opiera się na bezpośrednim wprowadzeniu wartości prędkości początkowej (*velocity inlet*), a swobodne kształtowanie się pola prędkości jest możliwe dzięki stałej wartości ciśnienia na wylocie (*pressure outlet*). Krawędziom profili przypisano warunek brzegowy ściana (*wall*) stosowany do oznaczania powierzchni ciał stałych. Dwóm pozostałym krawędziom prostopadłym do krawędzi opisanych jako inlet oraz outlet przyporządkowano warunek brzegowy symetrii (*symmetry*), poprzez wprowadzenie którego uzyskano efekt dwustronnego lustrzanego odbicia elementów palisady, czyli praktycznie nieskończonego szeregu ustawionych liniowo profili. Przyczyną rezygnacji dla obu krawędzi z warunku brzegowego wall były trudności z uzyskaniem oderwania wirów (zbyt wąska przestrzeń).

## MECHANIK 7/2014 XVIII Międzynarodowa Szkoła Komputerowego Wspomagania Projektowania, Wytwarzania i Eksploatacji

## **6. WYNIKI BADAŃ**

Określenie wartości liczby Strouhala oraz odpowiednich kroków czasowych dla poszczególnych liczb Reynoldsa umożliwiło śledzenie rozwoju ścieżek wirowych w modelu symulacyjnym. W dalszych analizach przyjęto trzy prędkości strumienia powietrza: 1, 3 oraz 5 [m/s]. Analizę dla każdej wymienionej prędkości przeprowadzano czterokrotnie, każdorazowo zachowując te same parametry ze względu na ograniczone możliwości programu pozwalające w trakcie jednej analizy na wyznaczenie wartości naporu aerodynamicznego na ścianę tylko jednego z czterech profili. Wizualizacja procesu powstawania wirów na przykładzie zmian energii kinetycznej turbulencji w czasie została przedstawiona na rys. 4.

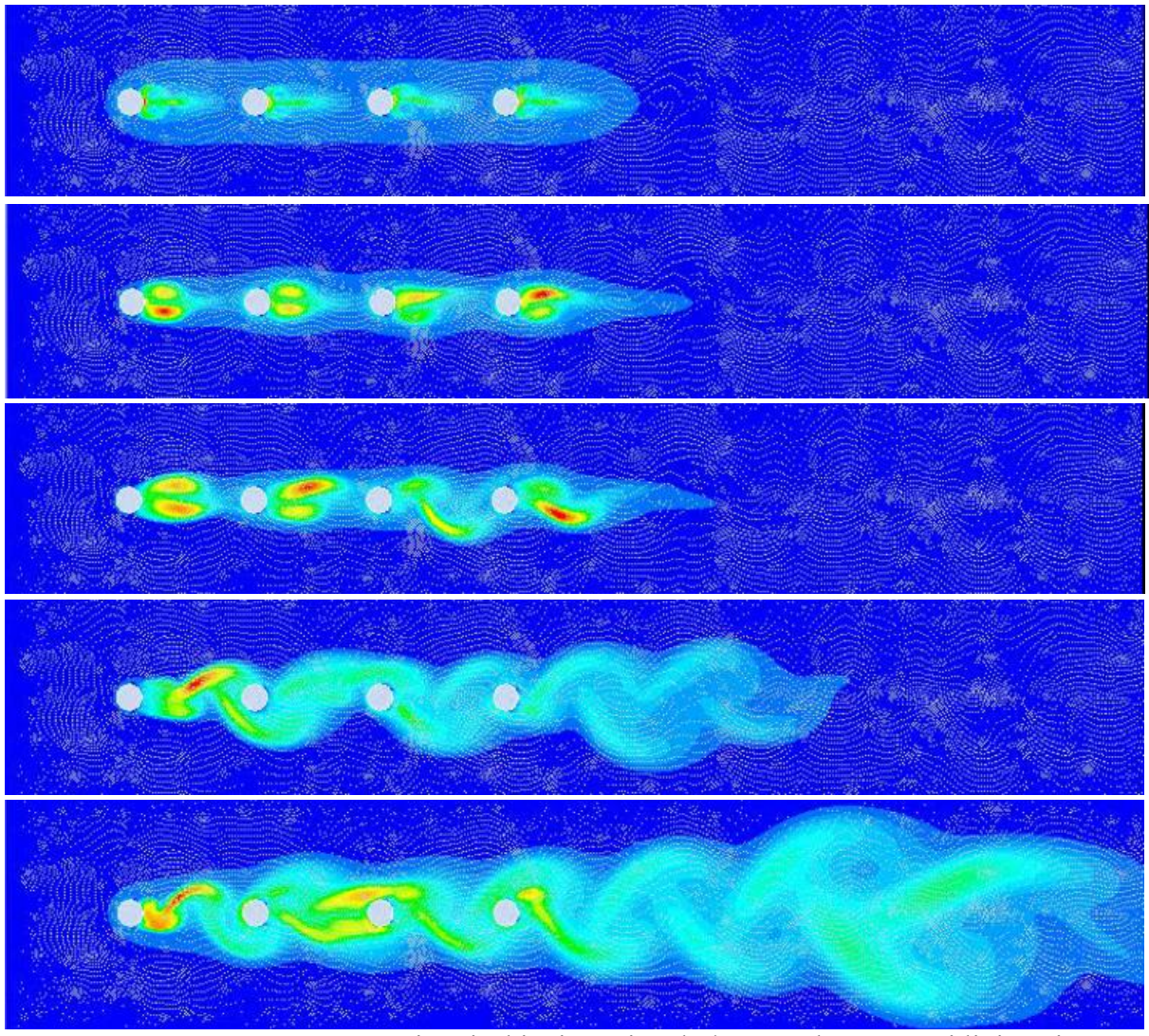

Rys. 4. Proces powstawania ścieżki wirowej wokół czteroelementowej liniowej palisady kołowej

Na rysunku 5 przedstawiony jest rozkład naporu aerodynamicznego na poszczególne profile dla prędkości strumienia równej 1 [m/s]. Krzywa naporu aerodynamicznego na każdy z elementów palisady charakteryzuje się sinusoidalnym kształtem, który wynika z naprzemiennego odrywania się wirów z lewej i prawej strony opływanego elementu (ujemne oraz dodatnie wartości na wykresie). Maksymalne wartości naporu na poszczególne profile zestawione są w tabeli 2.

### XVIII Międzynarodowa Szkoła Komputerowego Wspomagania Projektowania, Wytwarzania i Eksploatacji

Przy wzroście prędkości strumienia na wlocie z 1 [m/s] do 3 [m/s] obserwowalny jest największy wzrost siły naporu (0,00377708 [N]). Przy wzroście prędkości z 3 do 5 [m/s] jedynie 0,001788 [N]. Odwrotna sytuacja jest obserwowalna w przypadku profilu trzeciego: widoczny spadek naporu aerodynamicznego przy wzroście prędkości do 3 [m/s] – 0,00311217 [N], niewielki wzrost po zmianie prędkości na wlocie do wartości 5 [m/s] (0,001049 [N]). W przypadku elementów nr 2 oraz nr 4 widoczna jest nietypowa zależność: wzrost prędkości z 1 do 3 [m/s] powoduje wzrost siły naporu aerodynamicznego (0,00171652 [N] na drugi oraz 0,00021523 [N] na czwarty element palisady), zaś dalszy wzrost prędkości strumienia powietrza na wlocie nie wpływa znacząco na zmianę siły naporu (spadek 0,00002 [N] na drugim i 0,00067 [N] na czwartym). Należy uzupełnić, że małe wartości sił wynikają z przyjęcia dwuwymiarowej geometrii (ścianki, na które napiera płyn nie mają szerokości), a przez to nie mogą być traktowane jako wartości rzeczywistego naporu działające na profile kołowe. Mimo tego uproszczenia, charakter zmian naporu w czasie oraz stałość częstotliwości odpowiadają informacjom znanym z literatury [3, 5, 9, 16].

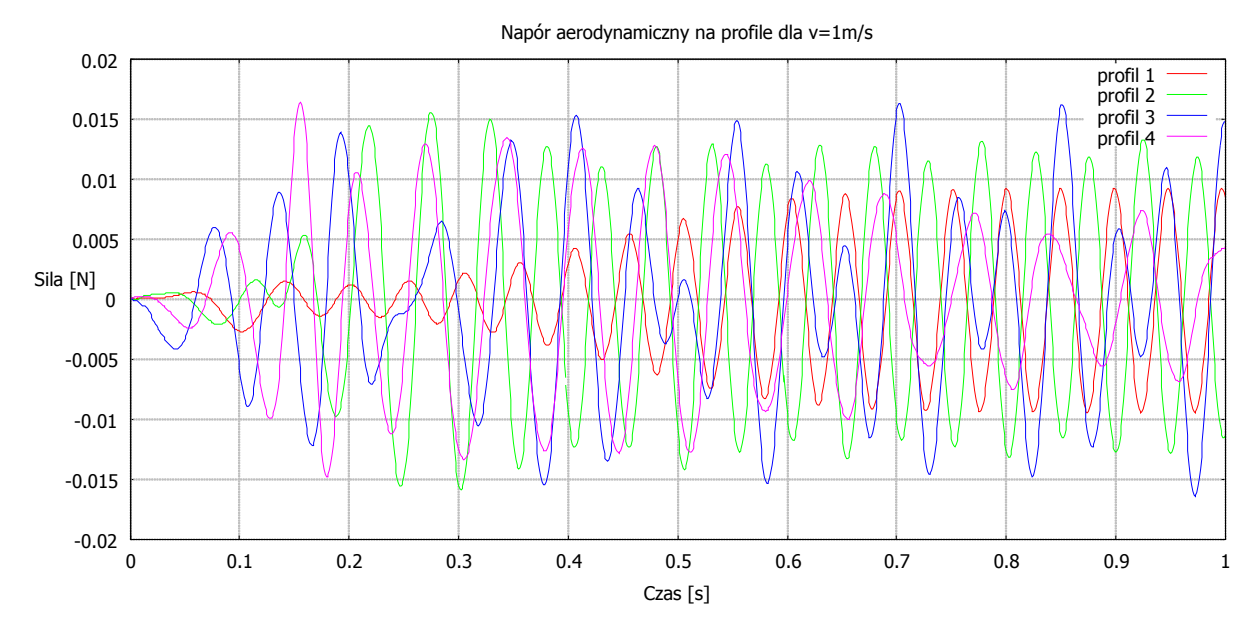

Rys. 5. Napór aerodynamiczny na elementy palisady dla prędkości *v* = 1 [m/s]

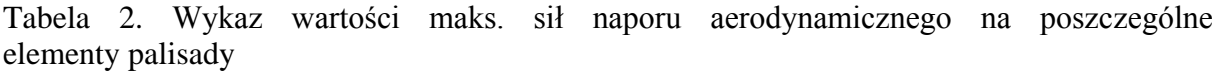

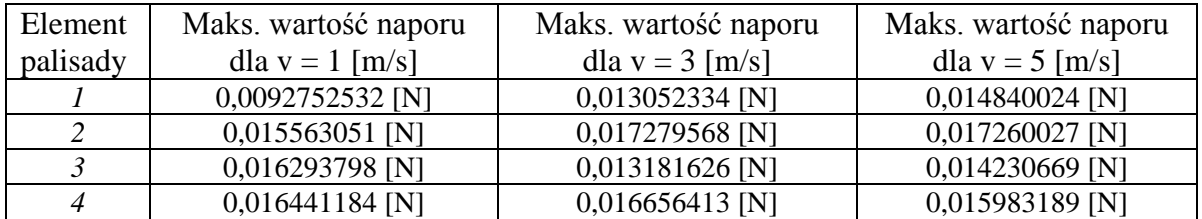

Przyczyny braku widocznego powiązania pomiędzy wzrostem prędkości strumienia na wlocie a wzrostem siły naporu aerodynamicznego można dopatrywać się w liniowym ustawieniu elementów palisady, poprzez które strumień powietrza nie oddziałuje na profile drugi, trzeci i czwarty bezpośrednio, lecz poprzez strumienie spływające z profili poprzedzających. Prędkość strumieni spływających, na skutek odrywania się warstwy przyściennej i formowania wirów Karmana, jest większa niż prędkość strumienia powietrza na wlocie do układu, przez co napór na profil drugi, trzeci i czwarty jest większy niż na profil pierwszy, jednakże to zasłonięcie powoduje również, że wzrost prędkości na wlocie nie przekłada się

## XVIII Międzynarodowa Szkoła Komputerowego Wspomagania Projektowania, Wytwarzania i Eksploatacji

znacząco na wzrost naporu aerodynamicznego na wspomniane profile, a czasami wręcz pomimo wzrostu prędkości napór aerodynamiczny maleje.

Należy uzupełnić, że liczba Strouhala, dla której w symulacjach numerycznych pojawiają się wiry von Karamana, może być określona ze stosunkowo dużym błędem. Mimo że w pracy nie analizowano tego aspektu, to zauważono, że odchyłki rzędu kilku procent są dopuszczalne i nadal symulacja przebiega w dokładnie taki sam sposób. Oznacza to w praktyce, że nie można poszukiwać prostych relacji pomiędzy częstotliwością użytą w wyliczeniach liczby Strouhala a częstotliwością odrywania się wirów von Karmana w modelu numerycznym. Obserwacja ta jest zgodna z danymi literaturowymi [8]. Dość szeroki dopuszczalny zakres liczb Strouhala jest bardzo korzystny, ponieważ inaczej bardzo trudno byłoby ją określić poprzez proponowaną w niniejszej pracy metodologię.

## **7. PODSUMOWANIE**

Wyniki badań zaprezentowane w niniejszym artykule potwierdzają, że liczbę Strouhala można uzyskać na drodze eksperymentów numerycznych bez konieczności wykonywania doświadczeń. Wymaga to wykonania serii symulacji z różnymi wartościami kroków czasowych. Jest to przedsięwzięcie czasochłonne, jednak i tak korzystniejsze niż wykonywanie badań eksperymentalnych. Nakłady pracy w proponowanym podejściu ograniczyć można poprzez tzw. analizę parametryczną, dostępną od jakiegoś czasu w środowisku obliczeniowym ANSYS. Otrzymanie okresowych zmian wypadkowej siły naporu na poszczególne elementy palisady świadczy o uzyskaniu cyklicznego czynnika wymuszającego o stałej częstotliwości, w tym przypadku zmian ciśnień powodowanych odrywaniem się wirów. Jest to zgodne z danymi literaturowymi. Wzrost prędkości w obszarze niezaburzonym przekłada się głównie na zwiększenie wartości siły naporu na pierwszy profil. W przypadku prowadzenia kompleksowych analiz konkretnych obiektów, badania częstotliwości wirów należy uzupełnić obliczeniami drgań własnych.

## **LITERATURA**

- [1] ANSYS Inc.: *ANSYS Meshing User's Guide* [on-line] URL:
	- http://www.mecheng.osu.edu/documentation/Fluent14.5/145/wb\_msh.pdf (12.03.2014).
- [2] ANSYS Inc.: http://www.ansys.com/.
- [3] Asyikin M.T.: *CFD Simulation of Vortex Induced Vibration of a Cylindrical Structure.*  MSc Thesis, Norwegian University of Science and Technology, Faculty of Engineering Science and Technology, Department of Civil and Transport Engineering, Trondheim, Norway, 2012.
- [4] Bukowski J.: *Mechanika płynów*, PWN, Warszawa, 1971.
- [5] Camci C.: *Vortex Shedding from a Ground Tracking Radar Antenna and 3D Tip Flow Characteristics,* Progress in Computational Fluid Dynamics, Vol. 13, No. 5/2013, pp. 263-269.
- [6] Celik I.B.: *Introductory Turbulence Modeling.* Lectures Notes. West Virginia University in Morgantown, Mechanical & Aerospace Engineering Dept., United States, 1999.
- [7] Davidson L.: *An Introduction to Turbulence Models,* 2011 [on-line] URL: [http://www.tfd.chalmers.se/~lada/postscript\\_files/kompendium\\_turb.pdf](http://www.tfd.chalmers.se/~lada/postscript_files/kompendium_turb.pdf) (12.03.2014).
- [8] *Flow past a circular cylinder*. Tutorial. [on-line] URL: http://cfd.iut.ac.ir/files/cylinder.pdf (12.03.2014).

XVIII Międzynarodowa Szkoła Komputerowego Wspomagania Projektowania, Wytwarzania i Eksploatacji

- [9] Gera B, Sharma P.K., Singh R.K.: *CFD analysis of 2D unsteady flow around a square cylinder.* International Journal of Applied Engineering Research, Dindigul, Vol. 1, No. 3/ 2010, pp. 602-610.
- [10]Giosan I., Eng. P.: *Vortex Shedding Induced Loads on Free Standing Structures. Structural Vortex Shedding Response Estimation Methodology and Finite Element Simulation.*
- [11]Kudela H.: *Laboratorium komputerowe z wybranych zagadnień mechaniki płynów,* 2003 [on-line] URL: http://fluid.itcmp.pwr.wroc.pl/~znmp/dydaktyka/wzzmp/cw\_3\_OPYW\_WALCA.pdf (12.03.2014).
- [12]Liaw K.: *Simulation of flow around bluff bodies and bridge deck sections using CFD*. PhD Thesis, University of Nottingham, United Kingdom, June 2005.
- [13]Lorenc H. (red.): *Atlas klimatu Polski*, Instytut Meteorologii i Gospodarki Wodnej, Warszawa, 2005, URL: http://www3.imgw.pl/wl/internet/zz/klimat/0502\_polska.html
- [14]Nalepa K., Miąskowski W., Pietkiewicz P., Piechotki J., Bogacz P.: *Poradnik Małej Energetyki Wiatrowej*. Warmińsko-Mazurska Agencja Energetyczna, Olsztyn, 2011.
- [15]Raczyński A.: *Mechanika płynów. Zbiór zadań,* PWSZ, Konin, 2011.
- [16]de Sampaio P.A.B., Coutinho A.L.G.A., *Simulating Vortex Shedding at High Reynolds Numbers*, Proceedings of the Tenth International Offshore and Polar Engineering Conference, Seattle, USA, May 28-June 2, 2000.
- [17]Sato M., Kobayashi T.: *A fundamental study of the flow past a circular cylinder using Abaqus/CFD*. 2012 SIMULIA Community Conference.
- [18]Sobieski W.: *Numerical Analysis of Flow Bifurcations in a Closed-Off Channel. Technical Sciences*, No. 12/2009, pp. 272-285.
- [19]Sobieski W.: *Numerical and Experimental Analyses of Hopf Bifurcations in a Locally Expanded Channel*. Technical Sciences, No. 12/2009, pp. 259-271.
- [20]Sobieski W.: *The Basic Closures of Fluid Mechanics in Form Characteristic for the Finite Volume Method*. Technical Sciences, Vol. 16, No. 2/2013, pp. 93-107.
- [21]Sobieski W.: *The basic equations of fluid mechanics in form characteristic of the finite volume method. Technical Sciences*, Vol. 14, No. 2/2011, pp. 299-313.
- [22]Tapia C.S.R., Chellali R.: *Simple Karman Street model*. OCEANS 2010 IEEE Sydney, Australia, DOI:10.1109/OCEANSSYD.2010.5603671.
- [23]Walden H., Stasiak J.: *Mechanika cieczy i gazów w inżynierii sanitarnej*, ARKADY, Warszawa, 1971.
- [24]Wendt J.F.: *Computational Fluid Dynamics – An Introduction*, Springer, 2009.
- [25]Wichtowski B., Żurański J.A.: *Pewne przypadki rezonansu wiatrowego kominów stalowych*, [w:] XXIV Konferencja Naukowo-Techniczna "Awarie Budowlane" Szczecin – Międzyzdroje, 26-29 maja 2009 r., Wydawnictwo Uczelniane Zachodniopomorskiego Uniwersytetu Technologicznego, Szczecin, 2009.
- [26]Wojciechowski J., Żurański A.J., Kinasz R.: *Badania liczby Strouhala wiązki walców kołowych*, [w:] III Ogólnopolskie Sympozjum "Wpływy środowiskowe na budowle i ludzi – obciążenia, oddziaływania, interakcje i dyskomfort", Zwierzyniec, 14-16 maja, 2001 r., Wyd. Katedra Mechaniki Budowli Politechniki Lubelskiej, Lublin, 2001.
- [27]*Wybrane Tablice Cieplne. Politechnika Krakowska im. Tadeusza Kościuszki*, Wydział Inżynierii Środowiska, Instytut Inżynierii Cieplnej i Ochrony Powietrza, Zakład Procesów Cieplnych, Miernictwa i Ochrony Powietrza, Kraków, 2006.